USDT (Tether)作为一种货币稳定币,被广泛应用于加密货币交易市场。它的价 值与美元保持1:1的固定汇率,使得交易者在加密货币市场中能够更方便地进行交易 。本文将介绍如何安全、高效地交易USDT,使您能够更好地参与到数字资产的交 易中。

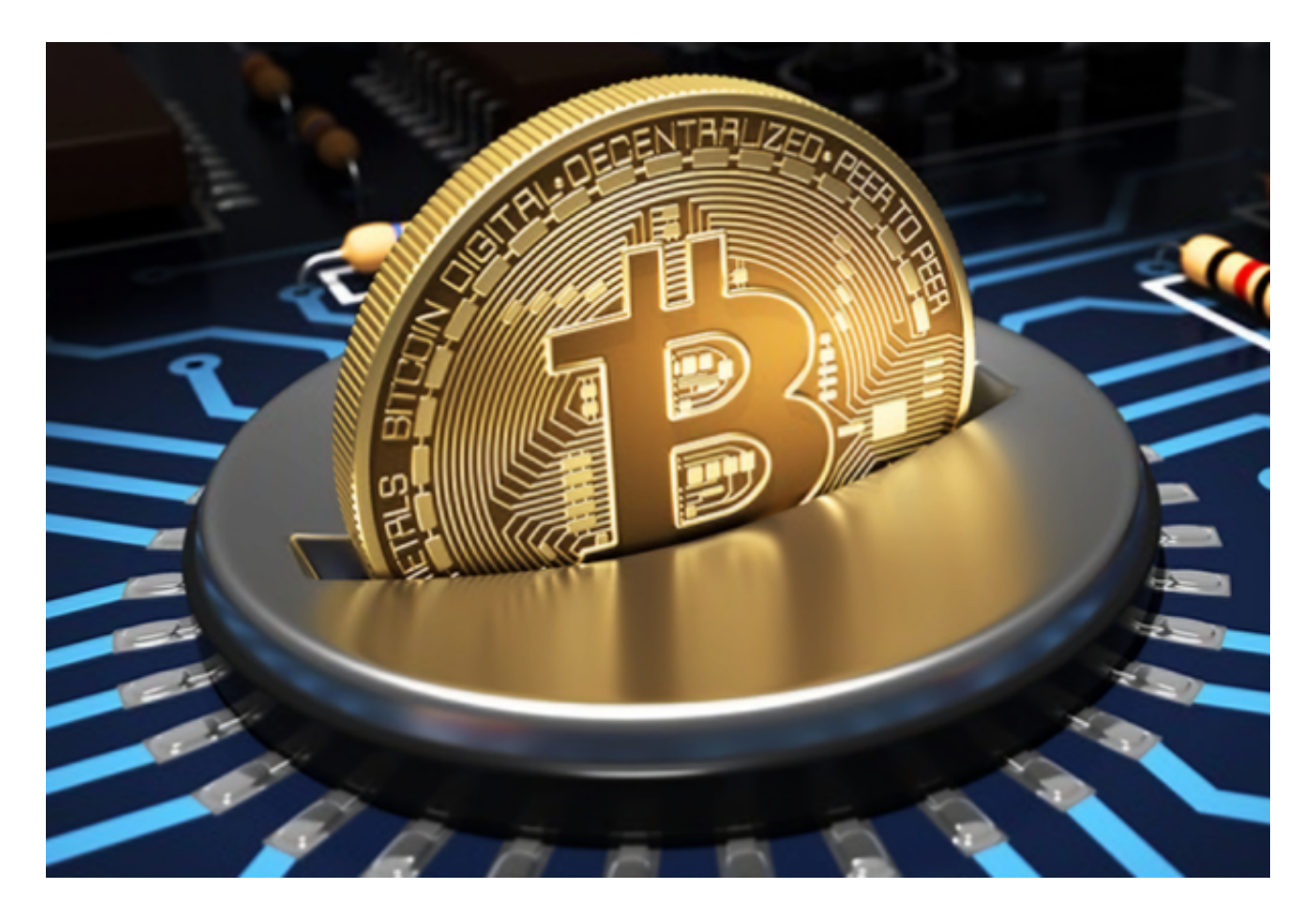

1.选择合适的交易平台

 交易平台是您进行USDT交易的重要工具,因此选择一个合适的平台至关重要。在 选择平台时,您需要考虑以下几个方面:

安全性:确保平台采用了高级的安全措施,包括多重身份验证和冷存储等。

 支持的交易对:不同的平台可能对USDT的交易对有所不同,您需要选择支持您关 注的交易对的平台。

 交易费用:不同平台的交易费用也不同,您可以在各个平台间进行比较并选择最 适合您的平台。

 用户评价和口碑:查看其他用户对平台的评价和口碑,可以更好地了解平台的信 誉和服务质量。

2.注册并验证账户

 在选择好交易平台后,您需要注册并验证您的账户。通常,您需要提供一些个人 信息和身份证明文件,以确保您的账户安全,并遵守当地法规。

3.充值您的资金

 成功注册并验证账户后,您需要将一些资金充值到您的交易账户以开始USDT交易 。根据平台的要求,您可以通过银行转账、数字资产充值或其他付款方式向您的账 户充值。

4.购买USDT

 一旦您的账户上有了足够的资金,您可以在交易平台中搜索USDT,并选择购买选 项。您可以根据当前市场价格以及您的购买意愿输入购买数量,然后确认交易。

5.交易USDT

 在购买USDT后,您可以在交易平台中自由地交易USDT。您可以选择将USDT兑 换为其他数字资产,或者根据市场行情进行买入和卖出操作。在进行交易时,务必 注意市场行情的波动以及风险控制的重要性。

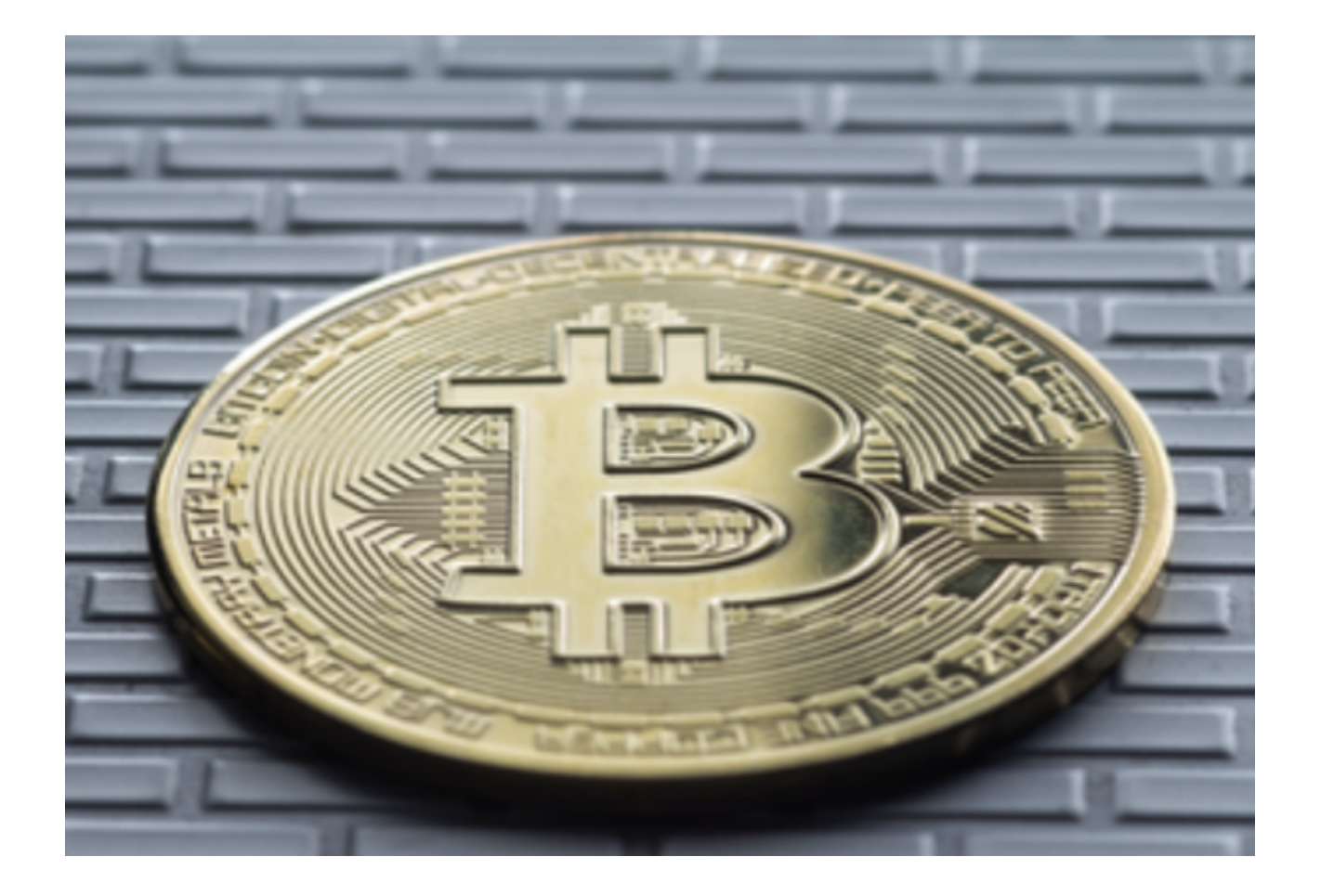

6.提取资金

 如果您希望将USDT提取到您自己的数字钱包中,您可以在交易平台中选择提取选 项。根据平台的规定,您可能需要支付一些提取费用,并按照规定的步骤操作以完 成提取过程。

7.保护账户安全

在进行USDT交易时,保护账户安全非常重要。以下是一些保护账户安全的提示:

 启用两步验证:为了增强账户的安全性,您可以启用两步验证功能,以保护账户 免受未经授权的访问。

谨慎点击链接点击可疑的链接或附件,以防止钓鱼攻击导致账户信息泄漏。

 定期更改密码:定期更改您的交易平台密码,并确保您的密码强度足够高,以防 止账户被黑客入侵。

 通过选择合适的交易平台、注册并验证账户、购买和交易USDT,您可以参与到数 字资产的交易中。不过,在参与USDT交易前,您需要了解市场风险,并采取相应 的措施保护账户安全。希望本文的指南能够帮助您更好地进行USDT交易,并在数 字资产市场中取得成功。